On the 4016DX (250-5001), 4020LX (250-5120), 4025LX (250-5125), 4033LX (250-5130), and 5000MC (250-6000), the printer ports are defined differently with SCO Xenix release 2.2.4 (250-5200) or 2.3.2 GT (250-5203). The chart below shows the correct port number for xenix and the port number under the CMOS setup for the on board printer port.

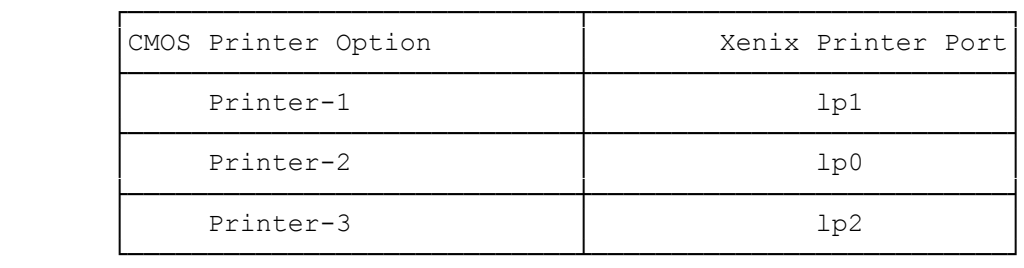

All other computers that do not control the on board printer port by the CMOS setup, will be as follows:

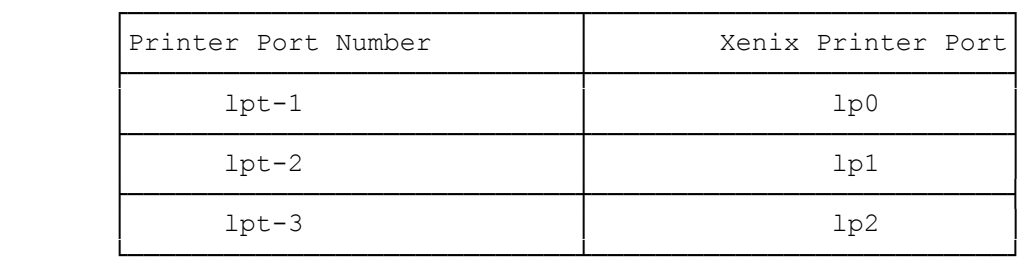